# **FORUMCIV**

# Protokoll

## ForumCivs årsmöte 29 maj 2021

#### Närvarande

122 personer hade anmält sig i förväg och som mest var 111 deltagare personer närvarande under dagen. Av dessa var 54 ombud och 16 suppleanter. Övriga närvarande var bland annat styrelseledamöter, kansli och presidium. Se deltagarlista.

På grund av pandemin och de restriktioner som ForumCiv måste förhålla sig till genomförs årsmötet digitalt via verktygen Zoom (för bild och ljud) och Suffra (för att kontrollera närvaro, rösta och yrka).

#### Öppnande och genomgång av mötesordning 1.

ForumCivs ordförande Victoria Enström Lindskog öppnade årsmötet.

Föreslagen mötesordning (s. 3–7) skickades med årsmöteshandlingarna. Simon Mogren och Elisabet Lövkvist redogjorde för mötesordningen.

#### 2. Frågan om mötets stadgeenliga utlysande

Ordförande Victoria Enström Lindskog redogjorde för mötets utlysande och utskick av handlingar (s. 8).

## Årsmötet beslutade

att godkänna mötets utlysande och utskick av handlingar.

#### 3. Fastställande av röstlängd

Ordföranden ställde frågan om mötet kunde fastställa röstlängden via det digitala verktyget Suffra. Röstlängden visade vid mötets start att 51 ombud av 63 anmälda var anslutna till mötet. Närvarokontrollen skedde i det digitala verktyget Suffra.

#### Årsmötet beslutade

att fastställa röstlängden med hjälp av Suffra.

#### 4. Val av ordförande, sekreterare, två protokolljusterare och två rösträknare för

#### mötet

Förslag lämnades att utse Simon Mogren och Elisabet Lövkvist till mötesordföringar. Förslag lämnades att utse Anna Kristiansson till mötessekreterare. Förslag lämnades att utse Eva-Maria Rask och Elizabeth Paller till justerare av årsmötesprotokollet tillika rösträknare. Inga ytterligare förslag framkom.

## Årsmötet beslutade

att välja Simon Mogren och Elisabet Lövkvist till mötesordföringar.

ForumCiv | Alsnögatan 7 | Box 15407 | SE-104 65 Stockholm | Sweden | tel: +46(0)8 506 370 00 | www.forumciv.org

Signerat AK, ER, EP, SM, EL

att välja Anna Kristiansson till mötessekreterare.

**att** välja Eva-Maria Rask och Elizabeth Paller till justerare av årsmötesprotokollet tillika rösträknare.

#### 5. Fastställande av dagordning

Föreslagen dagordning (s. 2) var utsänd enligt stadgarna. Mötespresidiet informerade kort formerna för det digitala årsmötet och redogjorde sedan för dagordningen.

#### Årsmötet beslutade

att fastställa dagordningen enligt utsänt förslag.

#### 6. Medlemsärenden: nya medlemmar, utträden och förslag till uteslutning

27 nya medlemsorganisationer sedan föregående årsmöte presenterades kort av styrelsens ordförande Victoria Enström Lindskog (s. 9)

Följande organisationer har blivit medlemmar sedan föregående årsmöte:

- ALEF, Adult Learning and Empowerment Facilitator
- Amazon Watch Sverige
- BRIS, Barnens Rätt i Samhället
- Community for Justice
- Föreningen Theodori
- Global Idé
- Hopp för Generationer
- I Love Venezuela Sweden
- Inclusive Business Sweden
- Initiatives of Change Sverige
- IOGT NTO Regnbåge
- Kongolesisk Diaspora för utveckling
- Raíces
- Rajo Swesom
- Skånes horn av Afrika föreningen
- Somalidoon IF Eskilstuna
- Somali Society Relief Development and Advocacy
- Space for People
- Star for Life Insamlingsstiftelse
- Svenska föreningen för Lokal Utveckling i Centralamerika
- Svenska Kvinnors Vänsterförbund
- Vänsterns Internationella Forum
- Waamo Social Development Organisation
- WIN WIN Gothenburg Sustainability Award
- World Federation Against Drugs
- Zelmerlöw & Björkman Foundation
- #jagärhär

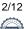

Victoria Enström Lindskog informerade att 5 organisationer har lämnat ForumCiv sedan årsmötet 2020, samt redogjorde för styrelsens förslag att utesluta tre medlemsorganisationer (s. 10). Detta på grund av obetalda medlemsavgifter under de tre senaste åren. ForumCivs kansli har vid ett flertal tillfällen försökt få kontakt med organisationerna utan att få svar.

#### Ordningsfråga

Pierre Andersson, IOGT-NTO-rörelsen, framförde att ordet borde lämnas fritt innan man går till omröstning och undrade varför årsmötet fastställde röstlängden om presidiet kan dra ifrån och lägga till röstlängder.

Mötespresidiet redogjorde för sina svar och ska under mötet påminna om när ordet är fritt innan omröstningar. Presidiet informerade om att röstlängden justeras med hjälp av Suffra under mötets gång.

#### Årsmötet beslutade

**att** utesluta Positiva framtidsvisioner, Somaliland Nordic relief och Schools for the Future med anledning av obetalda medlemsavgifter.

#### 7. Fastställande av årsredovisning 2020

Anna Stenvinkel, ForumCivs generalsekreterare, redogjorde för årsredovisningen (s. 12–40). Styrelsen och kansliet bjöd innan årsmötet in deltagarna till ett förmöte där en fördjupad presentation av årsredovisningen presenterades. 2020 har präglats av pandemin, ForumCiv har inte kunnat genomföra all planerad verksamhet men organisationen har också utvecklats och blivit mer digital och global. De interna processerna i organisationen har utvecklats och en digital medlemsplattform lanserades i maj 2021.

Marie Karsberg, ForumCivs ekonomichef, föredrog den ekonomiska redovisningen. Under 2020 har rambidraget från Sida ökat något och i övrigt har vidareförmedlingen fortsatt på ett bra vis. Angående bidrag från andra enheter på Sida har ForumCiv sett en liten nedgång. Det har också funnits utmaningar på grund av pandemin. Under 2020 har det skett en utfasning av Somaliaprogrammet. Medlemsavgifter ligger på samma nivå. Antal anställda på landskontor har ökat något. ForumCiv var till 94 procent finansierade av Sida under år 2020.

Yvonne Fredriksson, Palestinagrupperna i Sverige, undrade om ForumCiv har fonder i Nordea som stöder militärjuntan i Myanmar och även fonder i Israel. Marie Karsberg redogjorde för att ForumCiv har en kapitalplaceringspolicy som styrelsen fattat beslut om och att den följs noggrant. Det ska inte vara några investeringar som inte följer denna policy. Yvonne Fredriksson önskade att ForumCiv ser igenom och kommer med en lista så att man kan se att inga pengar är investerade i Israel eller Myanmar. Denna önskan noteras till protokollet att kansliet ska ta frågan vidare.

En fråga inkom angående var de andra övriga procenten kommer ifrån som finansierar ForumCiv utöver Sidabidrag. Marie Karsberg meddelade att det är från EU-program, Universitets- och högskolerådet samt ILO.

En diskussion uppstod om medlemsutskottets slutrapport till styrelsen där medlemmar undrade varför den inte har offentliggjorts. Medlemsutskottet tillsattes av ForumCivs styrelse med mandat mellan 2018–2020. Victoria Enström Lindskog, styrelsens ordförande, svarade att

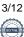

principen i ForumCiv är att inte dela styrelsens handlingar från styrelsemötena utan att i stället redovisa en sammanfattning. Rapporten skickades till styrelsen som underlag till ett styrelsemöte och därefter har styrelsen diskuterat rapportens förslag och ForumCivs medlemsarbete i stort på flera styrelsemöten. Rapporten har tillsammans med andra undersökningar som gjorts, som medlemsnöjdhetsenkäten, legat till grund för styrelsens diskussioner om ökat medlemsvärde.

Röstlängden uppmättes till 51 närvarande ombud.

#### Årsmötet beslutade

att fastställa årsredovisningen för räkenskapsåret 2020.

#### 8. Revisionsberättelse

Erik Albenius, PwC, föredrog hur revisionen genomförts av honom och den förtroendevalda revisorn, Hans Andersson. Erik Albenius yrkade på ansvarsfrihet för styrelsen åt 2020 enligt revisionsberättelsen (s. 42–45).

Röstlängden uppmättes till 49 närvarande ombud.

#### Årsmötet beslutade

att lägga revisionsberättelsen till handlingarna.

#### 9. Styrelsens ansvarsfrihet

Mötespresidiet redogjorde för revisionsberättelsens uttalande att bevilja styrelsen ansvarsfrihet för räkenskapsåret 2020.

#### Årsmötet beslutade

att bevilja ansvarsfrihet för styrelsen för räkenskapsåret 2020

Mötet ajournerades på grund av programpunkten "Presentation av ForumCivs medlemssatsningar under 2020/2021."

#### Presentation av ForumCivs medlemssatsningar under 2020–2021

Anna Stenvinkel inledde med att presentera punkten och berätta om de satsningar som har gjorts under de två senaste åren och om kommande satsningar. Bland annat har Rodrigo Arce tillsats som medlemskoordinator sedan 1 januari 2021.

Rodrigo Arce berättade om att en medlemsstrategi med externa och interna mål har tagits fram, och att strategin finns tillgänglig på den nya medlemsplattformen.

Britt-Louise Andersson, kommunikationschef, presenterade sedan ForumCivs nya digitala medlemsplattform. Syftet med plattformen är att förbättra informations- och erfarenhetsutbytet mellan medlemmar, men också mellan medlemmar, styrelse och ForumCivs kontor globalt. Plattformen är framtagen efter undersökningar och diskussioner med medlemmar. Plattformen ska vara till för att medlemmar ska kunna föra en dialog, få mer information om ForumCivs verksamhet, ökad transparens och även en större inblick i lands- och regionkontorens arbete. Plattformen ska ha låga trösklar, det ska vara lätt att delta, skicka ut meddelanden och vara aktiv. På plattformen går det att dela inlägg, starta diskussionsgrupper och individuella chattar.

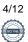

Initialt tar kansliet större plats men hoppas att plattformen med tiden kan bli ännu mer medlemsdriven.

Årsmötets förhandlingar återupptogs 11.53

#### 10. Styrelsens propositioner

Två (2) propositioner hade skickats till årsmötet

#### Proposition 1 - Förlängning av idéprogrammet 2012–2022 (s. 47)

Göran Alfredsson från styrelsen föredrog propositionen. Styrelsen vill parallellt med att man påbörjar processen för att ta fram ett nytt idéprogram, förlänger det nuvarande idéprogrammet till och med 2024. Styrelsen menar att det idéprogram som nu gäller inte är föråldrat utan kan fortsätta gälla i två år till, samt att förlängningen är nödvändig för att ge tid och utrymme för att kunna ha en inkluderande process i utvecklandet av ett nytt idéprogram

#### Årsmötet beslutade

att ForumCivs nuvarande idéprogram (2012 – 2022) ska förlängas till och med 2024.

#### Proposition 2 - Reviderade stadgar (s. 48–53)

Jessica Sjönell från styrelsen föredrog punkten. Styrelsen beslutade i och med ForumCivs nya fundraisingstrategi att ansöka om 90-konto. Med anledning av detta behövs ett mindre tillägg i ForumCivs stadgar införas för att överensstämma med kraven i Svensk Insamlingskontrolls föreskrifter för 90-konot. Förändringen innebär förutom att ForumCiv kan få ett 90-konto för insamling och att om medlemmarna väljer att upplösa ForumCiv kan de inte göra anspråk på egendomen.

En fråga inkom hur styrelsen tänker kring ForumCiv som insamlingsorganisation i förhållande till medlemmarna.

Jessica Sjönell föredrog svaret. Styrelsen menar att ett 90-konto är en kvalitetsstämpel och att om man tittar på fundraisingstrategin så är det de stora givarna man ska söka sig till och inte konkurrera med ForumCivs egna medlemsorganisationer.

Martin Ängeby, Silc, yrkade bifall till styrelsens förslag. Han håller med styrelsen om att det handlar om en kvalitetsstämpel, och att det är ett bra förslag.

#### Årsmötet beslutade

att anta bifogat förslag till reviderade stadgar.

Årsmötet ajournerades för lunch.

Årsmötet återupptogs 13.05.

En närvarokontroll gjordes i mötesverktyget Suffra. Röstlängden uppmättes till 48 närvarande ombud.

#### Motioner 11.

En (1) motion hade inkommit till årsmötet innan utsatt deadline. Motionen kom från Svalorna Latinamerika och Svalorna Indien Bangladesh (s. 55).

#### Motion gällande samråd om administrativ avgift till egeninsatsen Caroline Björkdahl, Svalorna Latinamerika, föredrog motionen.

Motionären yrkade att frågan om införandet av en administrativ avgift kopplad till organisationernas biståndsprogram finansierade genom ForumCiv tas upp i samråd med föreningens medlemmar och att frågan därefter tas upp på nytt på ett kommande medlemsmöte.

Tobias Linghag, vice ordförande, redogjorde för styrelsens syn på motionen (s. 56–57). Styrelsen ser att man är i en situation där Sida är mer hårda med återkrav och ForumCiv har ett litet kapital i förhållande till den storlek som man vidareförmedlar. ForumCiv går därför in som en garant för de mindre organisationerna. Styrelsen erkänner att beslutet inte kommunicerats ut på det bästa sätt för medlemmarna. Styrelsen tar till sig andemeningen av motionen men att det ska läggas över på styrelsens bord och att styrelsen startar processen.

Caroline Björkdahl ser positivt på motionssvaret från styrelsen.

Elin Gidlöf, Svalorna Indien Bangladesh, ställer sig också positiv till motionsvaret.

Motionen följdes av debatt.

Martin Ängeby, Silc, yrkar bifall till motionärernas förslag och tycker att ett medlemsmöte bör vara med och fatta beslut om detta.

Mötespresidiet föredrog propositionsordningen Beslutet kommer innefatta två omröstningar. Enligt tradition är styrelsens yrkande huvudförslag. Den första omröstningen kommer att gälla styrelsens yrkande. I första omgången röstar ombuden på det alternativ man tycker är bäst och i den andra omröstningen beslutar man om man ska besluta något överhuvudtaget.

Årsmötet röstade först om vilket yrkande som ska ligga till grund för beslut.

#### Motionärerna yrkar

**att** frågan om införandet av en administrativ avgift kopplad till organisationernas biståndsprogram finansierade genom ForumCiv tas upp till samråd med föreningens medlemmar och att frågan därefter tas upp på nytt på ett kommande föreningsmöte.

Styrelsen yrkar att avslå motionen;

**att** uppdra styrelsen att göra ett omtag av process där det genomförs en ny konsekvensanalys av förändrad egeninsats i samråd med medlemsorganisationerna inför nytt beslut.

#### Årsmötet beslutade

att bifalla styrelsens version för omröstning.

Årsmötet gick sedan till beslut om bifall eller avslag gällande styrelsens förslag.

## Årsmötet beslutade

att avslå motionen;

**att** uppdra styrelsen att göra ett omtag av process där det genomförs en ny konsekvensanalys av förändrad egeninsats i samråd med medlemsorganisationerna inför nytt beslut.

#### 12. Proposition om fastställande av medlemsavgifter 2022

Mötespresidiet läste upp styrelsens förslag (s. 58–59).

#### Årsmötet beslutade

att fastställa oförändrade medlemsavgiftsnivåer för 2022 enligt bifogade tabeller.

#### 13. Valberedningens yttrande om ekonomisk ersättning för förtroendevalda

Mötespresidiet läste upp valberedningens yttrande (s. 78).

Martin Ängeby, sammankallande i valberedningen, redogjorde för bakgrunden och meddelar att man inte gjorde ett större omtag på grund av arbetsbelastning. Martin Ängeby uppmanar nästa valberedning att arbeta med frågan gällande arvodet till ordförande då det i nuläget är högt.

#### Årsmötet beslutade

**att** upp till fem prisbasbelopp per år står till förfogande för arvodering av styrelsens ordförande (år 2021 motsvarar ett prisbasbelopp 47 600), och att årsmötet uppdrar åt styrelsen, i enlighet med gällande praxis, att fatta beslut om arvoderingens storlek.

att övriga principer för kostnadsersättning till förtroendevalda ska lämnas oförändrade.

## 14. Fastställande av verksamhetsplan och rambudget

Victoria Enström Lindskog föredrog de fem prioriteringar styrelsen föreslagit för verksamheten under 2022 (s. 69).

Marie Karsberg föredrog budgetramen för 2022 (s. 71–72). Den är i samma nivå som den för 2021.

#### *Årsmötet beslutade* **att** anta bifogad verksamhetsplan inklusive rambudget för 2018–2022 med fokus på 2022.

Mötet ajourneras för paus i 15 minuter.

Mötet återupptogs 14.05

## 15. Valberedningens förslag till styrelse och revisorer

Martin Ängeby, sammankallande i valberedningen, redogjorde kort för valberedningens arbetsprocess. Därefter följde en presentation av valberedningens förslag (s. 75–78).

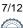

Valberedningen föreslog följande personer till styrelseledamöter för mandat på två år:

Göran Alfredsson – MyRight (omval) Markus Adolfsson – JLOF, MUD Africa (nyval) Nike Dahlskog – Vänsterns Internationella Forum (nyval) Victoria Kawesa – Afrosvenskarnas Riksorganisation (nyval) Sari Gustavsson – Headway Africa (nyval)

Valberedningen föreslog omvandling av mandat från suppleant till ledamot för Reija Toivio, nominerad av Arkitekter utan gränser, för resterande mandatperiod.

Valberedningen föreslog följande personer till *revisorer och revisorssuppleant för ett år:* Erik Albenius, PWC, till auktoriserad revisor (omval) Cecilia Luther, PwC, till revisorsersättare för Erik Albenius (omval). Hans Andersson, Nordisk Hjälp, till förtroendevald revisor (omval). Godfrey Etyang, Afrosvenskarnas Riksförbund, till förtroendevald revisorssuppleant (nyval)

Valberedningen föreslog Magnus Lindell till *ordförande för ForumCiv för mandat på två år*. Magnus Lindell var nominerad av War Child Sweden, JLOF, Svalorna Indien Bangladesh och Silc.

En fråga inkom från Oscar Barajas, Latinamerikagrupperna, om varför det inte finns någon i förslaget till styrelse som har koppling och fokus på Latinamerika.

Martin Ängeby redogjorde för svaret och menar att styrelsen kommer ha kompetens att titta på hela ForumCivs verksamhets och medlemmarnas verksamhetsområden.

En kommentar inkom från Noura Berrouba, LSU.

LSU vill markera mot processen och önskar kommentar från valberedningen. LSU var den enda organisationen som hade nominerat till ordförande, Rosaline Marbinah.

LSU ställer sig frågande till valberedningens process vad gäller val av ordförande samt att deras kandidat inte stod med i handlingarna som ordförandekandidat, utan enbart att hon ej ställer upp för omval till styrelsen. Rosaline Marbinah fick inte heller någon information om att valberedningen hade nominerat någon annan kandidat. I samtal har det framkommit att Rosaline skulle vara "för junior" och ser det som att yngre kandidater skulle vara mindre kompetenta.

Sonja Dobo från valberedningen replikerade LSU:s och redogjorde för valberedningens syn på processen.

En kommentar inkom från Yvonne Fredriksson, Palestinagrupperna i Sverige, om att det är en bra åldersfördelning i valberedningens förslag till styrelse.

Presidiet läste upp yrkande från Maher Habta som ställde sig bakom LSU:s nominering av Rosaline Marbinah till ordförande.

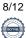

#### 16. Val av ordförande

Magnus Lindell, valberedningens förslag, presenterade sig själv och redogjorde kort varför han vill vara ordförande för ForumCiv.

Rosaline Marbinah, nominerad av LSU, presenterade sig själv och redogjorde kort varför hon vill vara ordförande för ForumCiv.

Muhyadin Omar, Sorda, pläderade för Magnus Lindell.

Noura Berrouba, LSU, pläderade för Rosaline Marbinah.

Yvonne Fredriksson, Palestinagrupperna i Sverige, pläderade för Magnus Lindell.

Sonja Dobo, ledamot i valberedningen, framförde åsikten att hon tyckte det var märkligt att en styrelseledamot ställer upp som ordförande.

Daniella Johnsson, ledamot i valberedningen, ville understryka det arbete som valberedningen har gjort och pläderade för Magnus Lindell.

Pierre Andersson, IOGT-NTO-rörelsen, underströk att det är bra att man har flera kandidater och att han inte såg det som problematiskt att en styrelseledamot kandiderar till ordförande. Pierre Andersson framförde också att valberedningen har gjort ett ordentligt jobb och vill stödja valberedningens förslag.

Rosaline Marbinah replikerade Sonja Dobo, och menar att det inte är ett demokratiskt problem att kandidera till posten som ordförande även om man sitter i styrelsen.

Diskussionen avslutades.

Presidiet meddelade att det kommer ske en sluten omröstning i Suffra, detta kan ses som motsvarigheten att lägga rösterna i en valurna.

#### Årsmötet beslutade

att välja Magnus Lindell till ForumCivs ordförande för mandat på två år.

#### 17. Val av övriga ledamöter i styrelsen

Inga övriga nomineringar hade inkommit under dagen innan utsatt tid. Eftersom ForumCiv inte har några suppleanter längre går årsmötet först till beslut att omvandla ett mandat.

Valberedningens yrkande att omvandla Reija Toivios mandat från suppleant till ledamot fram till årsmötet 2022.

#### Årsmötet beslutade

att omvandla Reija Toivios mandat från suppleant till ledamot fram till årsmötet 2022.

Ordningsfråga Martin Ängeby efterfrågade röstsiffrorna för ordförande.

Röstsiffrorna tillkännagavs av presidiet. Martin Lindell fick 38 röster och Rosaline Marbinah 10 röster.

En sakupplysning inkom från Anna Stenvinkel, ForumCivs generalsekreterare. Anna förtydligade att kansliet inte har skickat ut fel information från valberedningen.

Martin Ängeby hävdar att valberedningen inte har dragit tillbaka några namn.

Kandidaterna till övriga ledamöter presenterade sig själva. Om de inte var på plats presenterade valberedningen dem.

#### Årsmötet beslutade

att välja följande personer till ledamöter i ForumCiv för mandat på två år: Göran Alfredsson – MyRight (omval) Markus Adolfsson – JLOF, MUD Africa (nyval) Nike Dahlskog – Vänsterns Internationella Forum (nyval) Victoria Kawesa – Afrosvenskarnas Riksorganisation (nyval) Sari Gustavsson – Headway Africa (nyval)

Mötet ajournerades för paus.

Mötet återupptogs 15.11.

#### 18. Val av revisorer och revisorssuppleanter

Inga övriga nomineringar hade inkommit under dagen. Hans Andersson och Godfrey Etyang presenterade sig.

#### Årsmötet beslutade

**att** välja Erik Albenius och Cecilia Luther (suppleant) till auktoriserade revisorer för ForumCiv i ett år.

att välja Hans Andersson och Godfrey Etyang (suppleant) till föreningsrevisorer för ForumCiv ett år.

#### 19. Val av valberedning

Fem nomineringar till valberedning har inkommit till årsmötet. De föreslagna ledamöterna presenterade sig kort. Victoria Enström Lindskog var föreslagen till sammankallande.

Victoria Enström Lindskog, nominerad av Green Forum, presenterade kort sig själv. Riley Shultz, nominerad av Nordisk hjälp presenterades genom ombud på grund av sjukdom. Henry Fellhammar, nominerad av Kongolesisk diaspora för Utveckling, presenterade sig kort.

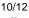

Mohammed Hassan Ali, nominerad av Somali-Swedish Researchers' Association presenterade sig kort.

Juan Obregon, nominerad av Emmaus Stockholm, presenterade sig kort.

Eftersom det bara var en kandidat föreslagen som sammankallande föreslog presidiet att om Victoria Enström Lindskog väljs till valberedningen väljer årsmötet också henne till sammankallande.

#### Årsmötet beslutade

**att** välja följande personer till valberedning för mandat på ett år: Victoria Enström Lindskog, sammankallande Riley Shultz, ledamot Henry Fellhammar, ledamot Mohammed Hassan Ali, ledamot Juan Obregon, ledamot

En ordningsfråga inkom om hur man enbart kan rösta i klump.

Mötespresidiet redogjorde för att röstningen skedde enligt arbetsordningen.

## 20. Avslutande

Victoria Enström Lindskog riktade ett stort tack till valberedningen och avgående ledamöter Egle Obcarskaite, Godfrey Etyang, Frida Dunger Johnsson, Rosaline Marbinah.

Victoria Enström Lindström riktade också ett tack till generalsekreterare Anna Stenvinkel och organisationssekreterare Eleonora Hallberg för de år de har jobbat tillsammans och önskade Magnus Lindell lycka till.

Tobias Linghag tackade Victoria Enström Lindström å styrelsens vägnar för hennes år som ordförande i ForumCivs styrelse. Tobias tackade också mötespresidiet för ett bra arbete.

Årsmötet förklarades avlutat kl. 15.37.

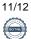

Stockholm den dag som framgår av vår elektroniska underskrift

Elisabet Lövkvist Mötesordförande Simon Mogren Mötesordförande

Anna Kristiansson Mötessekreterare Elizabeth Paller Justerare

Eva-Maria Rask Justerare

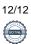

## Verifikat

Transaktion 09222115557448590008

## Dokument

Årsmötesprotokoll ForumCiv 2021 Huvuddokument 12 sidor Startades 2021-06-14 16:03:45 CEST (+0200) av Anna Kristiansson (AK) Färdigställt 2021-06-17 14:56:17 CEST (+0200)

## Signerande parter

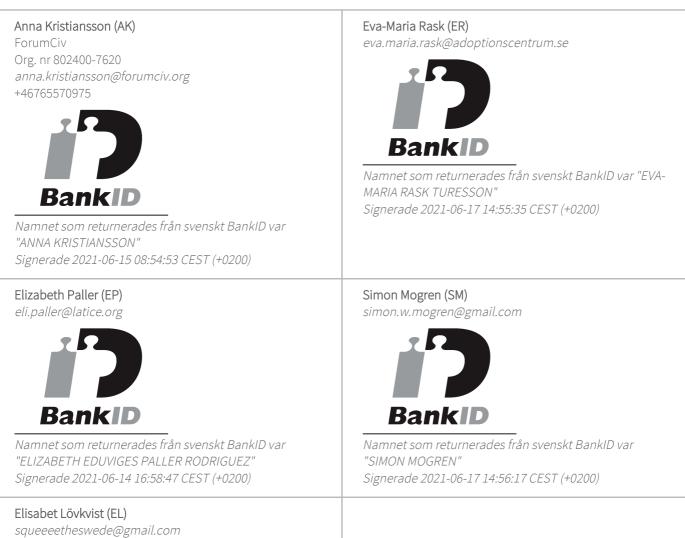

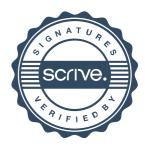

# Verifikat

Transaktion 09222115557448590008

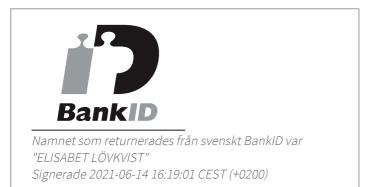

Detta verifikat är utfärdat av Scrive. Information i kursiv stil är säkert verifierad av Scrive. Se de dolda bilagorna för mer information/bevis om detta dokument. Använd en PDF-läsare som t ex Adobe Reader som kan visa dolda bilagor för att se bilagorna. Observera att om dokumentet skrivs ut kan inte integriteten i papperskopian bevisas enligt nedan och att en vanlig papperutskrift saknar innehållet i de dolda bilagorna. Den digitala signaturen (elektroniska förseglingen) säkerställer att integriteten av detta dokument, inklusive de dolda bilagorna, kan bevisas matematiskt och oberoende av Scrive. För er bekvämlighet tillhandahåller Scrive även en tjänst för att kontrollera dokumentets integritet automatiskt på: https://scrive.com/verify

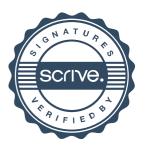